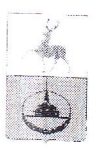

# Управление образования администрации городского округа город Кулебаки Нижегородской области

## **ПРИКАЗ**

10 февраля 2020 года

 $N<sub>0</sub>$  56

## Об утверждении итогов муниципального конкурса по компьютерной графике «Война глазами ребёнка»

В соответствии с приказом управления образования администрации городского округа город Кулебаки от 15.01.2020г. №10 «О проведении муниципального конкурса по компьютерной графике «Война глазами ребёнка» приказываю:

1. Утвердить итоги муниципального конкурса по компьютерной графике «Война глазами ребёнка» (далее-Конкурс). (Приложение №1)

2. Объявить благодарность учителям информатики, подготовившим детей к участию в Конкурсе:

Дегтяревой Е.В. - МБОУ лицей № 3 Жишкеевой Н.А. - МБОУ школа № 6 Живовой Т.Ю. - МБОУ школа № 1 Байраку А.М. - МБОУ Тёпловская школа Карлиной Е.Н. - МБОУ Гремячевская школа № 2 Захаровой Ю.О. - МБОУ школа № 10 Солдатовой М.В. - МБОУ Ломовская школа Любшину Е.В. - МБОУ школа №9 Кузнецовой Т.О. - МБОУ школа № 7 Желтову И.А.-МБОУ школа №8.

3. Контроль исполнения приказа возложить на начальника отдела методической работы и мониторинга Н.Н.Сируевуе

И.о.начальника управления образования

А.Е.Луковкин

к приказу управления образования<br>администрации городского округа<br>город Кулебаки<br>город Кулебаки Приложение №1

# протокол

# итогов муниципального конкурса по компьютерной графике «Война глазами ребёнка»

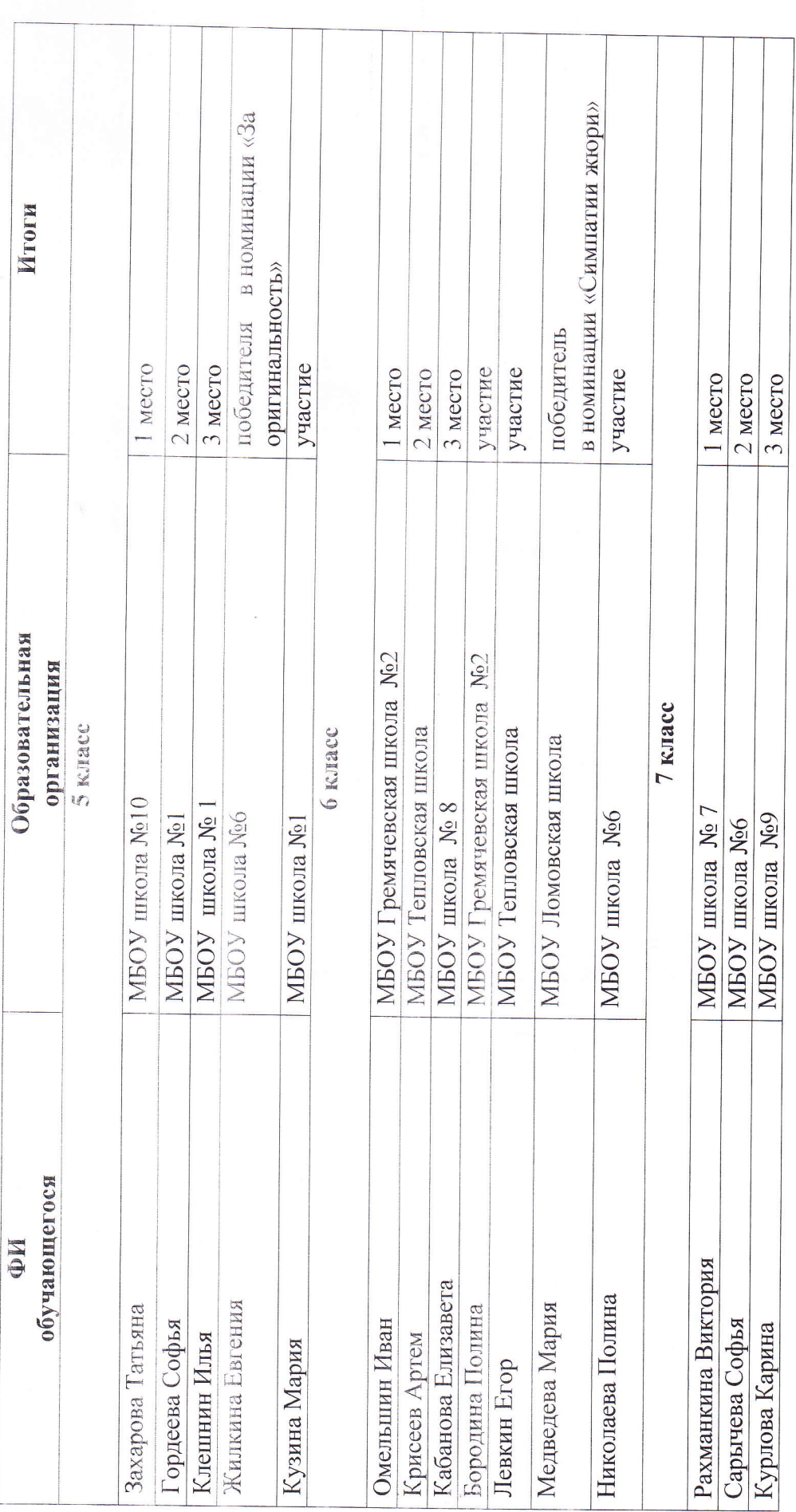

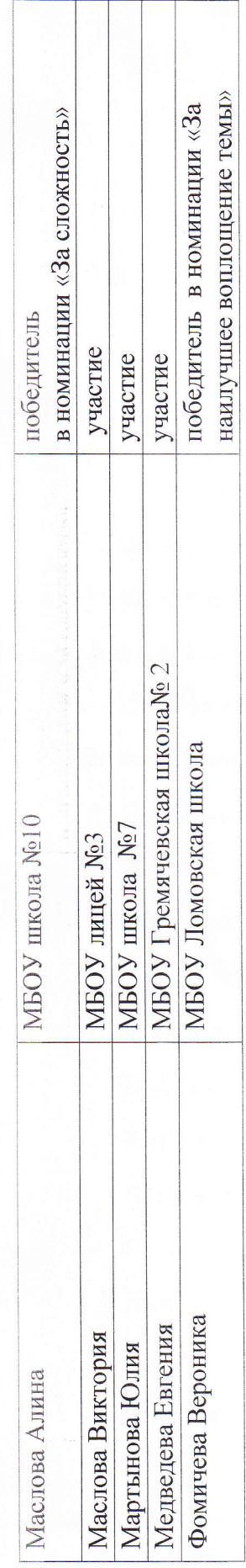

 $\label{eq:1} \begin{array}{ccccc} & & & & & \\ & & & & & \\ \bullet & & & & & \\ \end{array}$